# Método do Lugar das Raízes

1. Esboçando o Lugar das Raízes (LR)

⊳ O procedimento para esboçar o gráfico do Lugar das Raízes pode ser realizado seguindo os passos ordenados <sup>a</sup> seguir

**Passo 1** – Escreve-se a equação característica (EC) na forma

$$
1+F(s)=0
$$

e, se for necessário, a EC é re-arranjada de forma que o parâmetro de interesse a ser variado  $(\overline{K})$  apareça como fator multiplicador, i.e.:

$$
1+KP(s)=0
$$

 $\textsf{Passo 2--}$  Fatora-se  $P(s)$  e escreve-se na forma de ganho, polos e zeros (iremos evidenciar os zeros <sup>e</sup> polos):

$$
\frac{\displaystyle\prod_{i=1}^M(s+z_i)}{\displaystyle\prod_{j=1}^n(s+p_j)}=0
$$

 $\vartriangleright$   $\;$  Note que  $\bm{n}$  denota o número de polos finitos e  $\bm{M}$  denota o número de zeros finitos

**Passo 3** – Marcam-se os zeros e polos no plano-s com símbolos próprios (" $\times$ " para polos e "o" para zeros). Para  $\mathbf{0} \leq \boldsymbol{K} < \infty$  a EC é da forma

$$
\prod_{j=1}^{n} (s + p_j) + K \prod_{i=1}^{M} (s + z_i) = 0
$$

 $\triangleright$   $\quad$ Note que para  $\boldsymbol{K=0}.$  então  $\prod^n(s+p_j)=0$  e as raízes da EC coincidem  $j=1$ 

com os polos de  $P(s)$ !!

 $\triangleright$  Quando  $K\to\infty$ , então

$$
\frac{\int_{0}^{0}}{\int_{0}^{\infty}} \prod_{j=1}^{n} (s + p_j) + \prod_{i=1}^{M} (s + z_i) = \prod_{i=1}^{M} (s + z_i) = 0
$$

e as raízes da EC coincidem com os zeros de  $P(s)$ !!

Portanto

O Lugar das Raízes da EC:  $1+KP(s)=0$ , começa nos polos de  $\boldsymbol{P}(s)$  e termina

nos zeros de  $P(s)$  quando  $\overline{K}$  é variado de  $0$  a  $\infty$ 

**Passo 4** – Localizam-se os seguimentos do LR que recaem sobre o eixo real

O Lugar das Raízes no eixo real recae sempre sobre um trecho do eixo real à esquerda de um número ímpar de polos e zeros (Verificado pela condição de ângulo...)

 $\triangleright\;$  Como normalmente  $P(s)$  pode ter zeros em infinito, i.e., é uma função estritamente própria tal que a ordem do denominador é maior que a do numerador  $n > M$ , então  $n - M$  ramos do LR tenderão a  $n - M$  zeros em  $\infty$ 

**Exemplo** (Passo 1) EC: 
$$
1 + F(s) = 1 + \frac{K(\frac{1}{2}s + 1)}{s(\frac{1}{4}s + 1)} = 0
$$

 $(\mathsf{Passo}\ 2)\ \ \boldsymbol{F}(s)$  é reescrita na forma ganho-polo-zero  $\ \boldsymbol{1}$   $+$  $2K(s+2)$  $s(s+4)$  $= 0$ 

 $(\mathsf{Passo}\;3)$   $\;$  Marcam-se os polos  $(0,\,-4)$  e zero  $(-2)$  com a simbologia adotada

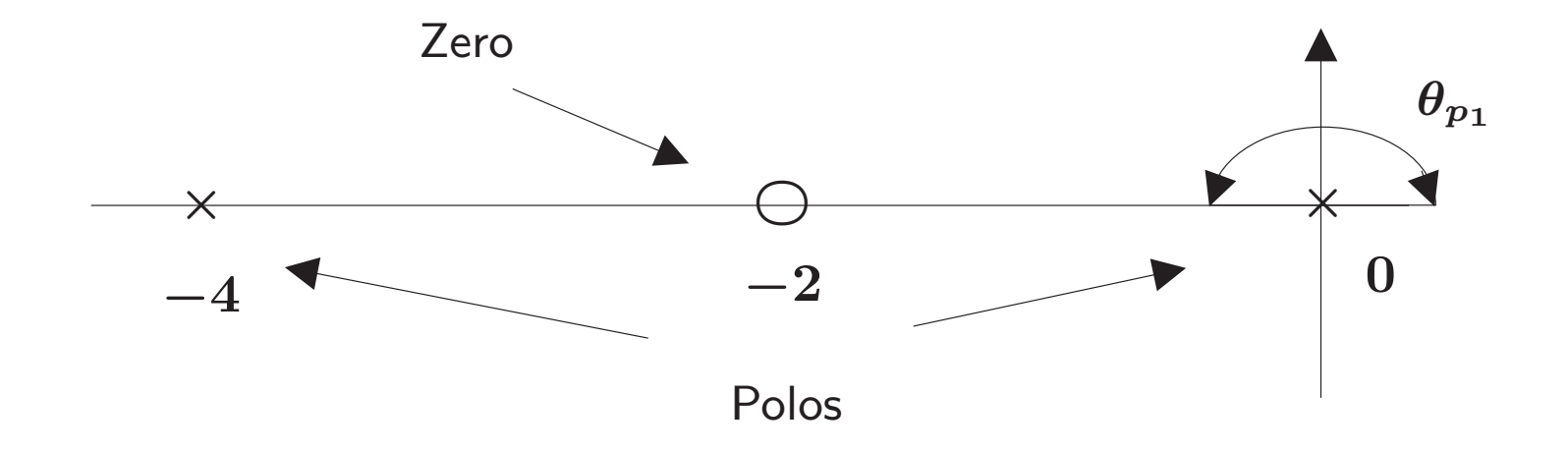

(Passo 4) O critério de ângulo é satisfeito no segmento do eixo real entre os pontos  $0\,\operatorname{e}-2$  (note que o polo  $p_1=0$  contribui com  $-180^0$ , o zero  $z=-2$ contribui com  $0^0$  e o polo em  $p_2=-4$  contribui com  $0^0$ . No total  $-180^0)\,$ . No trecho entre o zero  $z=-2$  e o polo  $p_2=-4$  obtém-se  $0^0$  (contribuição de  $-180^0$  de  $p_1$ ,  $180^0$  de  $z$  e  $0^0$  de  $p_2)$ . Por outro lado, entre o segmento  $p_2=-4$  e  $-\infty$  a contribuição total dos polos e zero é de  $-180^0$ . Portanto, os trechos sobre o eixo real entre  $\overline{p}_1$  e  $z$  e entre  $\overline{p}_2$  e  $-\infty$  fazem parte do <code>LR</code>

 $\overline{\triangleright}$   $\overline{\vee}$ eja ainda que  $n-M=2-1=1$ , i.e., 1 ramo tenderá a  $-\infty$ 

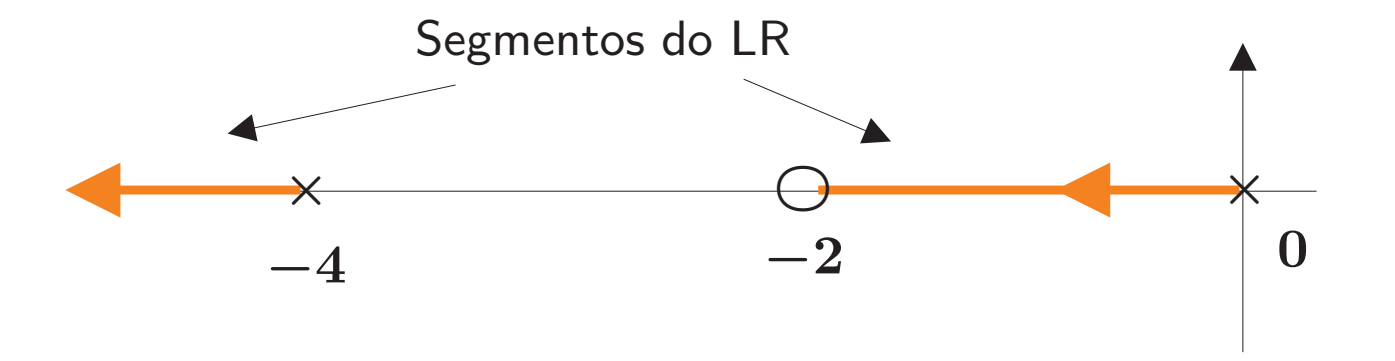

**Passo 5** – Determina-se o número de segmentos no Lugar das Raízes que usualmente é igual ao número de polos

 $\triangleright$   $\,$  Note que normalmente as funções racionais consideradas  $(P(s))$  são próprias (grau do numerador igual ao grau denominador, i.e., o número de polos finitos é igual ao número de zeros finitos) ou estritamente próprias (grau no numerador menor do que o grau denominador, i.e., o número de polos finitos é maior do que o número de zeros finitos). Então é razoável considerar que o número de segmentos no LR é igual ao número de polos

#### **Passo**  $6 - 0$  lugar das raízes é simétrico em relação ao eixo real no plano-s

⊳ Isto é óbvio já que as raízes podem ser reais ou complexas conjugadas. No entanto, as raízes complexas conjugadas sempre aparecem aos pares (sendo assim, <sup>o</sup> eixo real funciona como um espelho)

Passo 7 – (Assíntotas para zeros em infinito) Se houver zeros em  $\infty$ , quando  $\overline{K} \rightarrow \infty$  o LR terá segmentos que tenderão aos zeros em  $\infty$ , aproximando-os sobre assíntotas centradas em  $\sigma_A$  (denominado centróide) que é calculado como:

$$
\sigma_A = \frac{\sum \text{polos de } P(s) - \sum \text{zeros de } P(s)}{n - M} = \frac{\sum_{j=1}^n (-p_j) - \sum_{i=1}^M (-z_i)}{n - M}
$$

 $\rhd$  Lembre-se que  $n$  é o número de polos finitos e  $M$  o número de zeros finitos

O ângulo das assíntotas em relação ao eixo real é dado por:

$$
\phi_A = \frac{(2q+1)}{n-M} 180^0, \quad q = 0, 1, 2, \dots, (n-M-1)
$$

 $\rhd$  Lembre-se que  $n$  é o número de polos finitos e  $M$  o número de zeros finitos

**Passo 8** – Determina(m)-se, quando for o caso, os pontos em que o LR cruza o eixo imaginário usando o critério de Routh-Hurwitz

⊳ Claro que só faz sentido aplicar o critério de Routh-Hurwitz se há ramos do LR que surgem no semi-plano esquerdo e seguem para o semi-plano direito (ou vice-versa)

andicar o critério de Routh-Hurwitz, se o LR cruza o eixo imaginário, então para um valor de  $\boldsymbol{K}$  específico tem-se uma condição de estabilidade marginal e, então, uma (ou mais linhas) no arranjo de Routh se anula(m) para este valor de  $\boldsymbol{K}$  e a linha logo acima gera o polinômio auxiliar – cujas raízes são puramente imaginárias. Em outras palavras, ar raízes estão sobre o eixo imaginário. Isto auxilia a concluir o esboço do LR

**Passo 9** – Determina(m)-se o(s) ponto(s) de partida ou de chegada em relação ao eixo real (se houver)

⊳ Note que o LR deixa de pertencer ao eixo real nos casos em que há multiplicidade de raízes, i.e., por exemplo, um par de raízes deixa de ser reais e passa a ser um par de raízes complexas conjugadas e, portanto, não podem mais ser representadas sobre o eixo real (vale o inverso também, um par de raízes complexas conjugadas que ao variar um parâmetro  $\boldsymbol{K}$  passam a ser reais)

### Exemplos

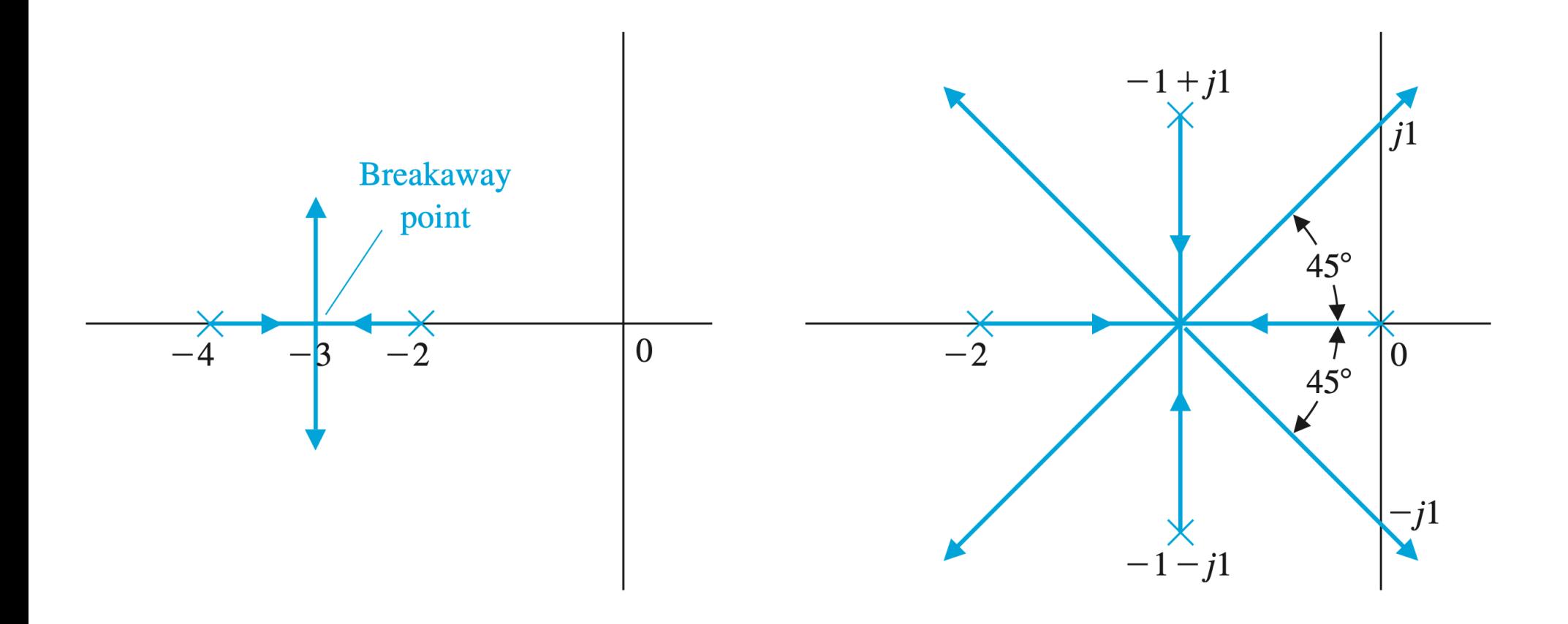

<sup>⊲</sup> O ponto de partida/chegada pode ser avaliado graficamente ou analiticamente. <sup>A</sup> maneira mais direta de se determinar <sup>o</sup> ponto de partida/chegada requer que se re-arranje a EC isolando o fator multiplicador  $\boldsymbol{K}$  para que a EC apareça na forma

$$
p(s)=K
$$

Exemplo Para um sistema de 2a. ordem com  $G(s) = \frac{K}{(s+2)!}$  $\frac{\mathbf{K}}{(s+2)(s+4)}$  a EC é:

$$
1+G(s)=1+\dfrac{K}{(s+2)(2+4)}=(s+2)(s+4)+K=0
$$

$$
\Downarrow
$$
  

$$
K = p(s) = -(s+2)(s+4)
$$

⊳ Para este caso em particular, espera-se pelo esboço do LR que o ponto de partida no eixo real esteja próximo a  $s=\sigma=-3$  (primeira figura da página 15)

 $\rhd$  Atribuindo-se vários valores para σ entre −2 e −4 pode-se calcular os respectivos valores para  $\boldsymbol{p}(\boldsymbol{s})$  da forma:

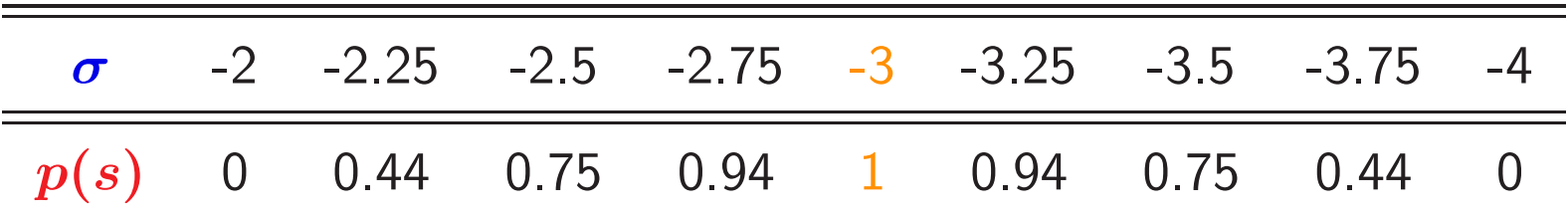

Traça-se o gráfico de  $p(s)$  versus  $\boldsymbol{\sigma}$  e determina-se o ponto de máximo...

Pode-se notar que o gráfico gerado da tabela é simétrico em relação a  $\sigma=-3,$ i.e., o valor do máximo corresponde ao ponto de partida/chegada conforme ilustrado <sup>a</sup> seguir

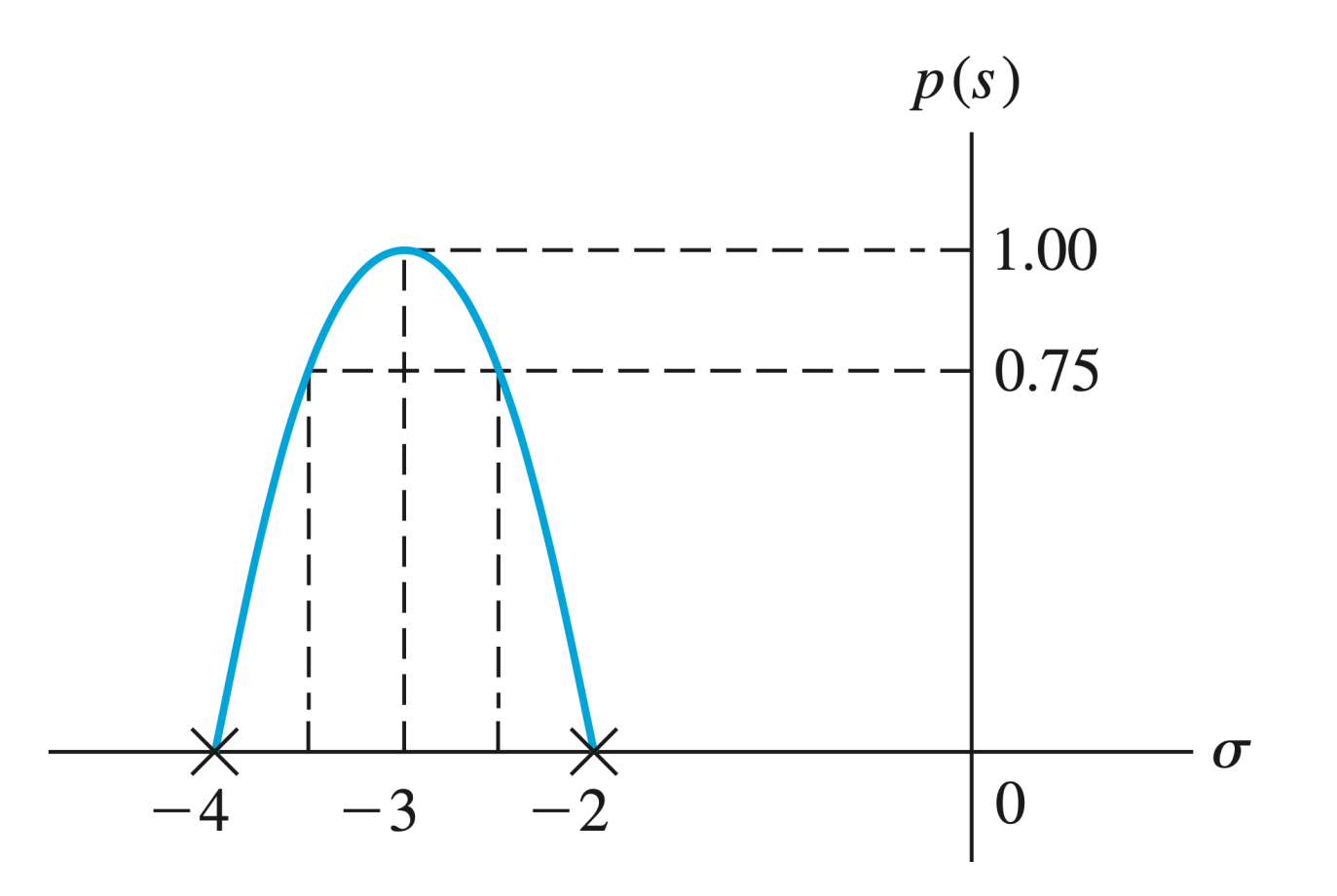

⊳ O mesmo resultado pode ser obtido analiticamente determinando-se o máximo de  $\overline{K} = p(s)$ . Para tanto basta calcular:

$$
\frac{dK}{ds}=\frac{dp(s)}{ds}=0
$$

**Exemplo** Do exemplo anterior com

$$
K = p(s) = -(s + 2)(s + 4) = -(s2 + 6s + 8)
$$
  

$$
\downarrow \qquad \qquad \downarrow
$$
  

$$
\frac{dp(s)}{ds} = -(2s + 6) = 0
$$
  

$$
\downarrow
$$
  

$$
s = \sigma = -3
$$

Exemplo Para um sistema com EC dada por

$$
1+KG(s)=1+\dfrac{K(s+1)}{s(s+2)(s+3)}=0
$$

Obtém-se  $n - M = 3 - 1 = 2$ . Número de assíntotas? Duas (dois polos em malha fechada tenderão a dois zeros que estão em  $\infty$ ), e os seus ângulos são:

$$
\phi_A = \frac{(2q+1)}{n_p - n_z} 180^\circ = \frac{(2(0) + 1)}{2} 180^\circ = 90^\circ
$$
  

$$
\phi_A = \frac{(2(1) + 1)}{2} 180^\circ = 270^\circ = -90^\circ
$$

A centróide está localizada em:

$$
\sigma_A = \frac{\sum\limits_{j=1}^{n} (-p_j) - \sum\limits_{i=1}^{M} (-z_i)}{n-M} = \frac{[0+(-2)+(-3)]-[-1]}{2} = -2
$$

Cálculo do ponto de partida/chegada:  $\ K=p(s)=\frac{-s(s+2)(s+3)}{(s+1)^2}$  $(s{+}1)$ 

Deriva-se para se obter <sup>o</sup> ponto de partida/chegada:

$$
\frac{dp(s)}{ds}=\frac{2s^3+8s^2+10s+6}{(s+1)^2}=0
$$

com raízes  $=\{-2.4656;\ -0.7672 \pm j 0.7926\} \ \Rightarrow \ s=-2.4656$ 

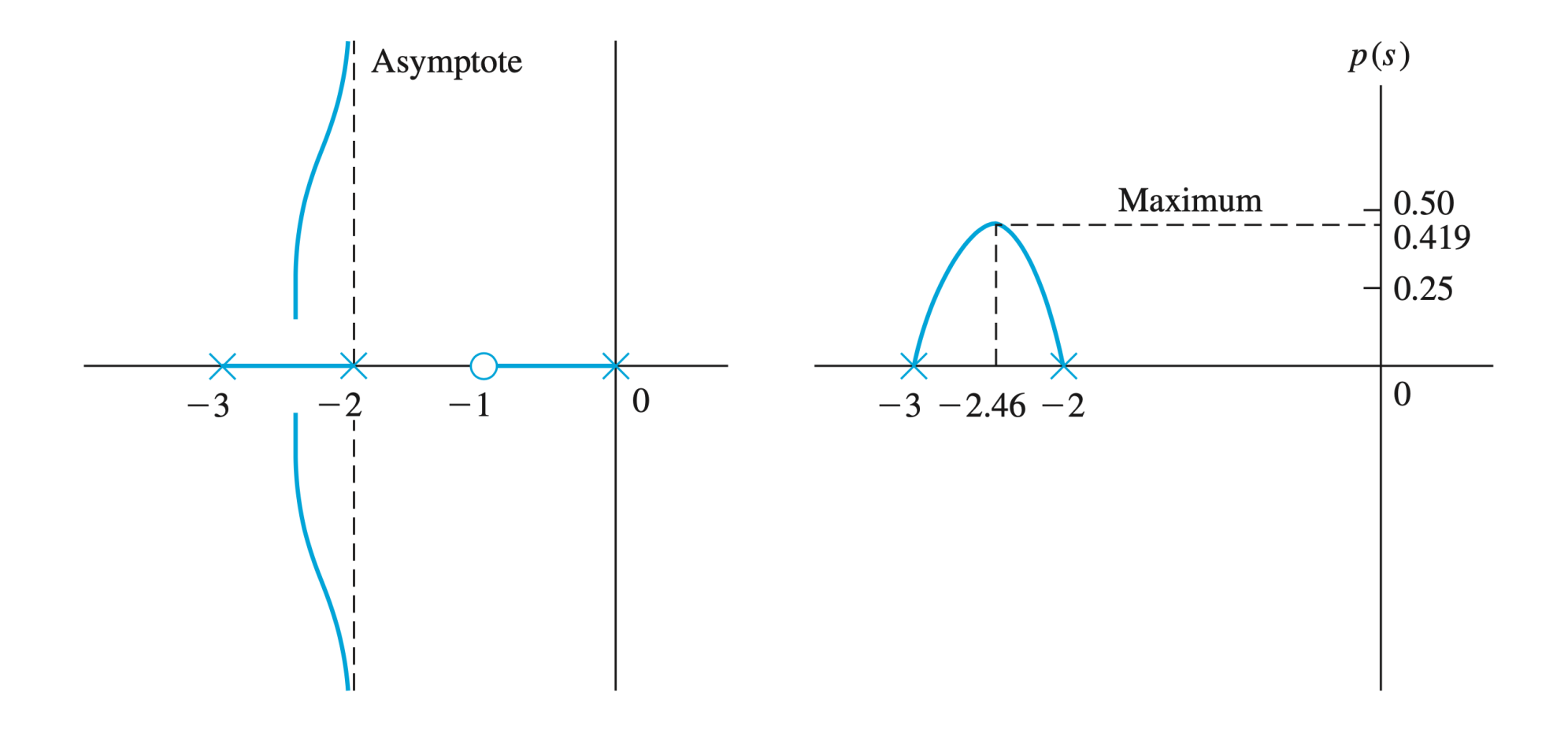

Passo 10 – Para polos e zeros complexos conjugados deve-se determinar, respectivamente, o ângulo de partida do LR de cada polo e o ângulo de chegada em cada zero usando a condição de ângulo

**Exemplo** Considere um sistema de 3a. ordem com dois polos complexos conjugados em  $\boldsymbol{p_1}$  e  $\boldsymbol{p_2}$  e com ganho em malha dado por:

$$
L(s) = \frac{K}{(s+p_3)(s^2+2\zeta\omega_n s + \omega_n^2)}
$$

Usando a condição de ângulo, tem-se que em um ponto de teste  $s_{\bf 1}$ , que está a uma distância infinitesimal de  $\boldsymbol{p_1}$ , a relação de ângulo (vide figura a seguir):

$$
\theta_{p_1} + \theta_{p_2} + \theta_{p_3} = \theta_{p_1} + 90^0 + \theta_{p_3} = +180^0 \Rightarrow \theta_{p_1} = 90^0 - \theta_{p_3}
$$

U F  $\frac{m}{m}$  G<br>Reinaldo Martínez Palhares p.23 controle de Sistemas Lineares – Aula 9

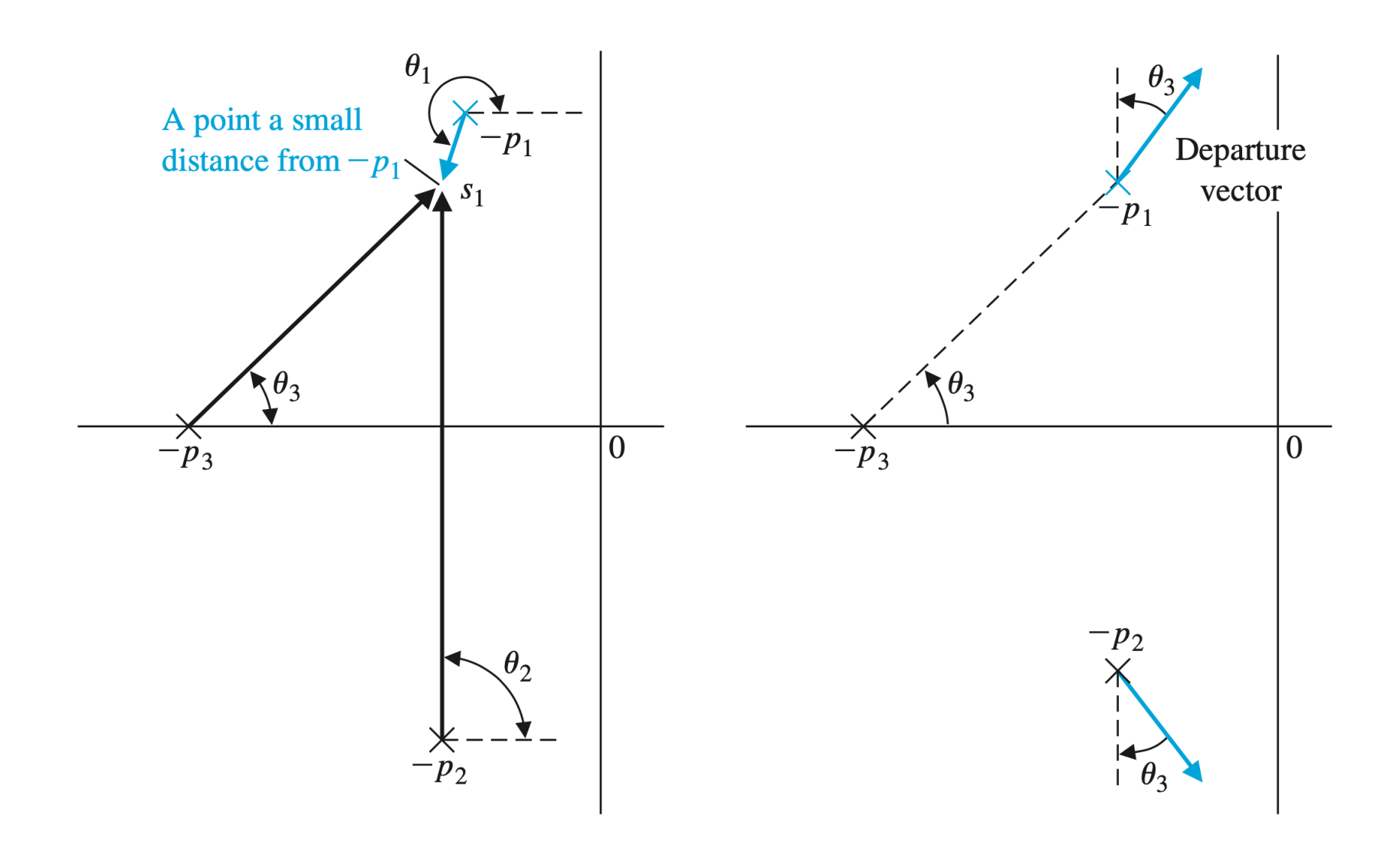

 $\mathbf{Passo}\;\mathbf{11}-\quad$  Determina-se, se necessário, a localização de raízes específicas  $(s_{\boldsymbol{\kappa}},$  $\kappa=1,2,\ldots,n_p)$  que satisfazem a condição de ângulo

$$
/P(s)=\pm 180^0+q360^0,\quad q=0,\pm 1,\pm 2,\ldots
$$

 $\mathbf{P}$ asso 12 —  $\mathbf{D}$ eterminação do valor do parâmetro  $\boldsymbol{K_{s}}_{\kappa}$  para uma raiz específica  $s_{\boldsymbol{\kappa}}$  aplicando a condição de ganho  $|\overline{\boldsymbol{K}}_{s_{\boldsymbol{\kappa}}}L(s)|=1$ , ou

$$
K_{s_{\kappa}} = \frac{\displaystyle\prod_{j=1}^{n}|(s+p_j)|}{\displaystyle\prod_{i=1}^{m}|(s+z_i)|}\Bigg|_{s=s_{\kappa}}
$$

### Esboçando o LR - Um Exemplo Geral

Exemplo (Passo 1) Deseja-se traçar o gráfico do LR considerando a equação característica da forma:

$$
\Delta(s)=1+\frac{K}{s^4+12s^3+64s^2+128s}=0~~,~~0\leq K<\infty
$$

(Passo 2) Determinam-se os polos

$$
\Delta(s)=1+\frac{K}{s(s+4)(s+4+j4)(s+4-j4)}=0
$$

Note que todos os zeros estão em  $\infty$ 

(Passo 3) Localizam-se os polos no plano-s

(Passo 4)  $\,$  O LR tem um segmento sobre o eixo real entre  $s=0$  e  $s=4$ 

(Passo 5)  $\,$  Como o número de polos é  $n=4$ , há 4 curvas no  $\sf LR$ 

(Passo 6) O gráfico é simétrico em relação ao eixo real

(Passo 7) $\,$  Os ângulos das assíntotas são (note que  $n=4$  e  $M=0)$ :

$$
\phi_A \;\; = \;\; \frac{(2q+1)}{n-M} \, 180^0, \quad q=0,1,2,3
$$

$$
\phi_A \ \ = \ \ 45^0, 135^0, 225^0, 315^0
$$

A centróide das assíntotas está localizada no eixo real em:

$$
\sigma_A = \frac{\sum\limits_{j=1}^{n} (-p_j) - \sum\limits_{i=1}^{M} (-z_i)}{n-M} = \frac{[0+(-4)+(-4-j4)+(-4+j4)] - [0]}{4} = -3
$$

(Passo 8) Cruza o eixo imaginário? Se sim, aplica-se o critério de Routh-Hurwtiz na EC:  $s^4+12s^3+64s^2+128s+K=0$ , e o arranjo de Routh é dado por

$$
\begin{array}{c|c}\ns^4 & 1 & 64 & K \\
s^3 & 12 & 128 & \\
s^2 & b_1 & K & \Rightarrow \\
s^1 & c_1 & \\
s^0 & K & \n\end{array}\n\right|\n\begin{array}{c}\nb_1 = \frac{12(64) - 128}{12} = 53.33 \\
c_1 = \frac{53.33(128) - 12K}{53.33} > 0\n\end{array}
$$

Logo, para manter estabilidade  $K < 568.89$ . Note que para  $K = 568.89$  a linha  $\boldsymbol{s^1}$  se anula e obtém-se a equação auxiliar da linha logo acima dada por  $53.33 s^2 + 568.89 = 0$  cujas raízes são  $\pm j3.266$   $\,$  Estas são as coordenadas que o LR irá cruzar o eixo imaginário

(Passo 9) O ponto de partida (um ou mais de um?) é calculado fazendo

$$
K=p(s)=-s(s+4)(s+4+j4)(s+4-j4)\\
$$

e

$$
\frac{dp(s)}{ds}=4s^3+36s^2+128s+128=0
$$

com raízes em  $\left\{-1.5767\right. -3.7117\pm j 2.5533\right\}$ . Portanto o ponto de partida/chegada ocorre em  $s=-1.5767$ 

# Angulos de Partida? – Polos Complexos ˆ

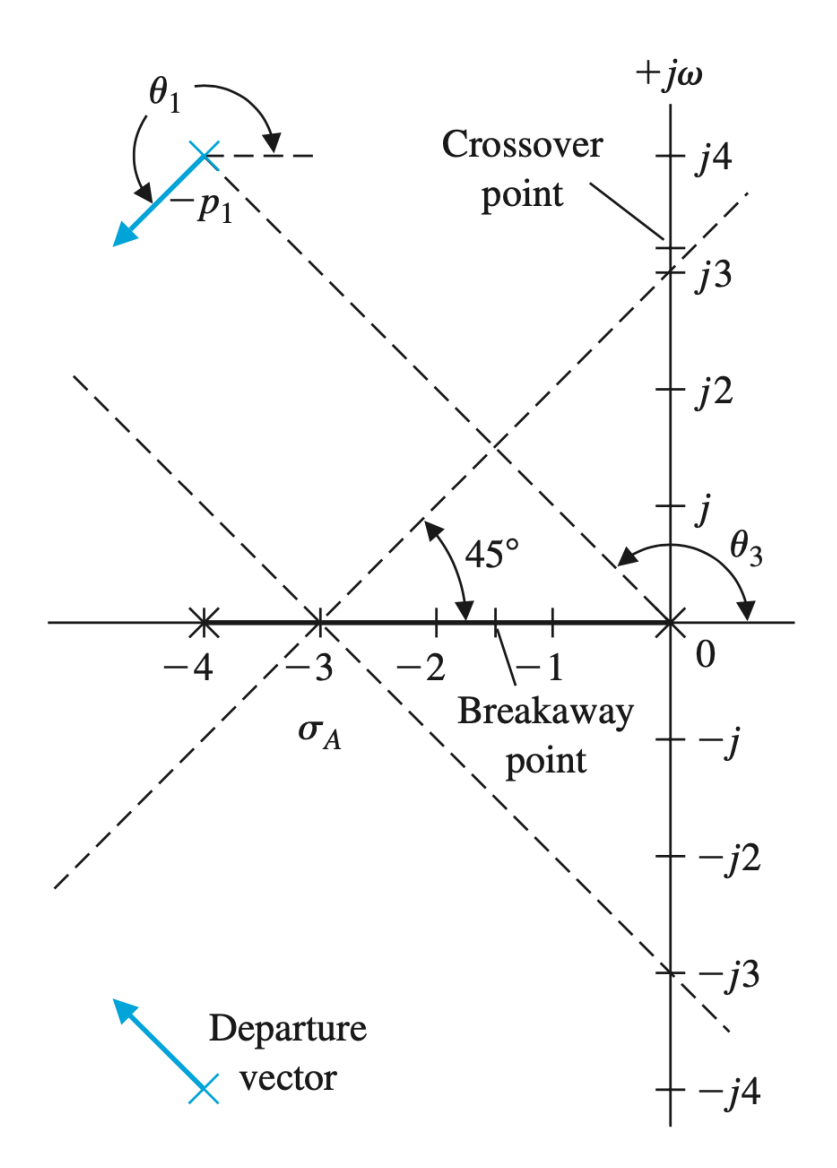

# Angulos de Partida – Polos Complexos ˆ

(Passo 10) O ângulo de partida para um dos dois polos complexos, por exemplo,  $p_1$ , é obtido a partir da contribuição de cada polo na vizinhança de  $p_1$  usando a condição de ângulo. Isto resulta em

$$
\theta_{p_1}+\theta_{p_2}+\theta_{p=-4}+\theta_{p=0}=\theta_{p_1}+90^0+90^0+\theta_{p=0}=180^0
$$

Logo

$$
\theta_{p_1} = -\theta_{p=0}
$$
  
=  $-\left[90^0 + \tan^{-1}\left(\frac{4}{4}\right)\right]$   
=  $-(90^0 + 45^0)$   
=  $-135^0$   
=  $225^0$ 

 $(Passo 11)$  Determinam-se as localizações de raízes específicas (se for necessário) que satisfazem a condição de ângulo

(Passo 12) Determina-se o valor do ganho  $K$  em pontos específicos  $s=s_{\boldsymbol{\kappa}}$  ,  $\kappa=1,2,\ldots,n$ 

 $\triangleright$  E o gráfico ?

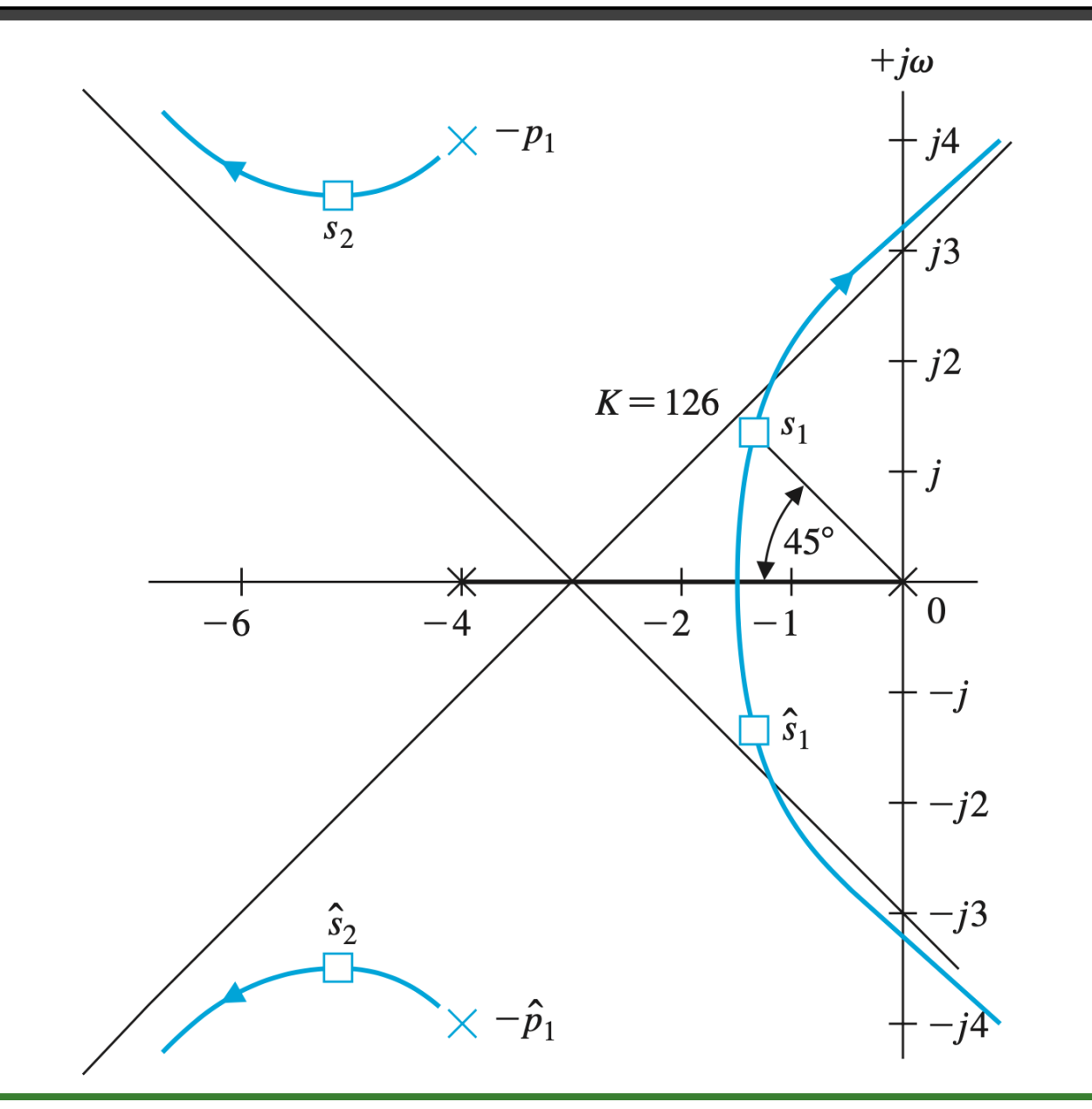

# Matlab

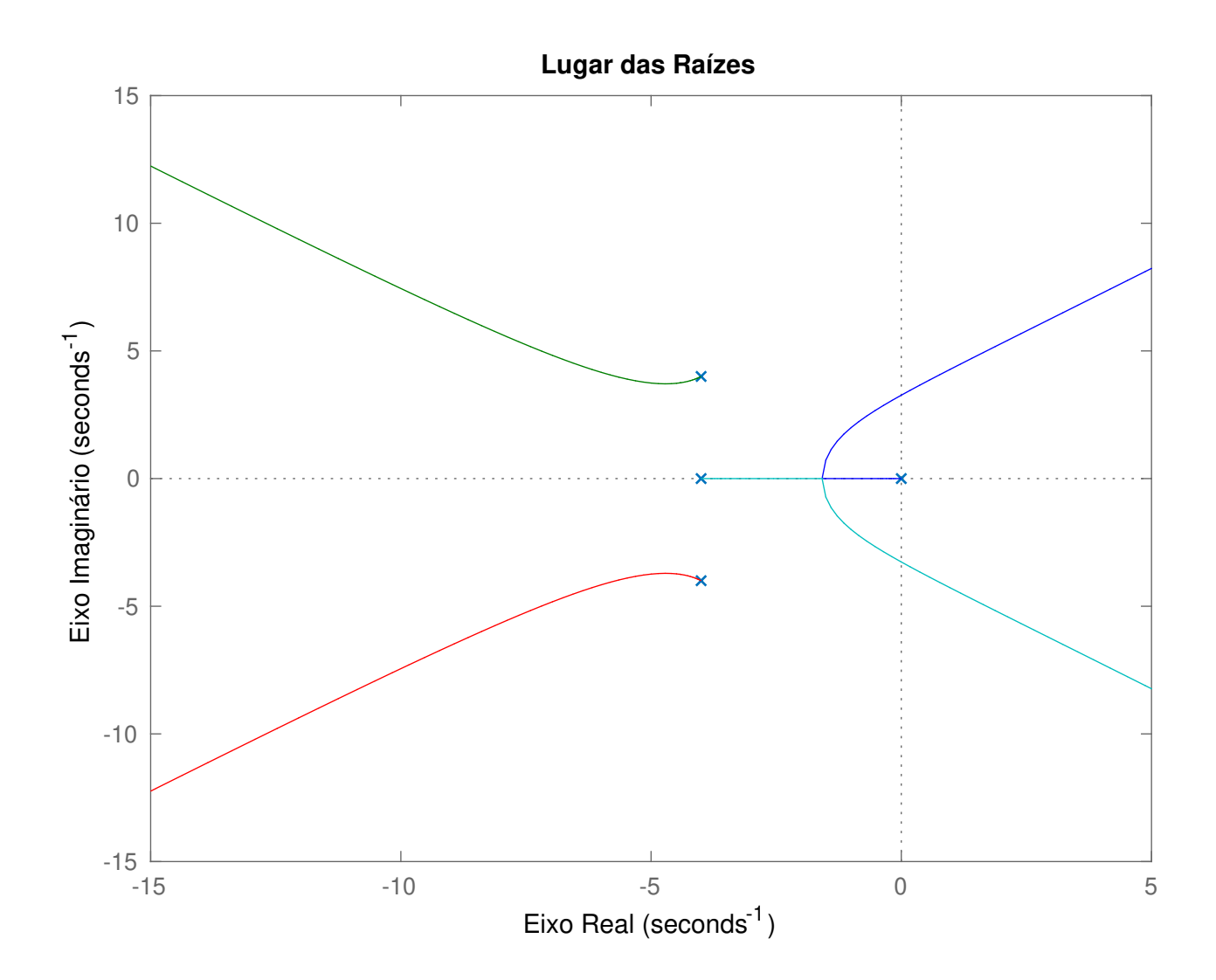

# Cálculo do Ângulo de Partida - Outro olhar

(Revendo o Passo 10) $\;\hat{} \;$  Ângulo de partida em relação ao polo complexo  $p_1$ :

$$
\theta_{p_1} + \theta_{p_2} + \theta_{p=-4} + \theta_{p=0} = 180^0
$$
  
\n
$$
\theta_{p_1} - 270^0 - 270^0 + \theta_{p=0} = 180^0
$$
  
\n
$$
\theta_{p_1} - 540^0 + \theta_{p=0} = 180^0
$$
  
\n
$$
\theta_{p_1} - 180^0 + \theta_{p=0} = 180^0
$$
  
\n
$$
\theta_{p_1} = 360^0 - \theta_{p=0}
$$

$$
\theta_{p=0} = -\left[180^0 + \tan^{-1}\left(\frac{4}{4}\right)\right] = -(180^0 + 45^0) = -225^0
$$

Logo

$$
\theta_{p_1}=360^0\,-(-225^0)=585^0=225^0
$$

U F  $m$  G<br>Reinaldo Martínez Palhares p.36 controle de Sistemas Lineares – Aula 9

# Cálculo do Ângulo de Partida - Outro olhar

(Revendo o Passo 10) Se a condição de ângulo é  $-180^0$ :

$$
\theta_{p_1} + \theta_{p_2} + \theta_{p=-4} + \theta_{p=0} = -180^{\circ}
$$
  
\n
$$
\theta_{p_1} - 270^{\circ} - 270^{\circ} + \theta_{p=0} = -180^{\circ}
$$
  
\n
$$
\theta_{p_1} - 540^{\circ} + \theta_{p=0} = -180^{\circ}
$$
  
\n
$$
\theta_{p_1} - 180^{\circ} + \theta_{p=0} = -180^{\circ}
$$
  
\n
$$
\theta_{p_1} = 0^{\circ} - \theta_{p=0}
$$

$$
\theta_{p=0} = -\left[180^0 + \tan^{-1}\left(\frac{4}{4}\right)\right] = -(180^0 + 45^0) = -225^0
$$

Logo

$$
\theta_{p_1}= -(-225^0)=225^0
$$